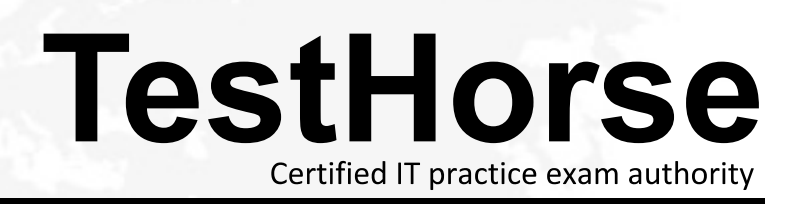

Accurate study guides, High passing rate! Testhorse provides update free of charge in one year!

# **Exam** : **050-730**

# **Title** : Certified Novell Identity Manager Administrator

# **Version** : Demo

1.When data changes in the Identity Vault or a connected application, which processes the changes?

- A. Drivers
- B. Remote Loader
- C. Identity Vault
- D. Metadirectory Engine
- E. Connected application

#### **Answer:** D

2.Which statement is true.?

A. When an event occurs in the Identity Vault, Identity Manager creates an XML document that describes the Identity Vault event and submits it through the Publisher channel to a driver shim.

B. When an event occurs in the Identity Vault, Identity Manager creates an XML document that describes the Identity Vault event and submits it through the Subscriber channel to a driver shim.

C. When an event occurs in a connected system, Identity Manager creates an XML document that

describes the Identity Vault event and submits it through the Subscriber channel to a driver shim.

D. When an event occurs in the Identity Vault, a driver shim creates an XML document that describes the Identity Vault event and submits it through the Subscriber channel to Identity Manager.

E. When an event occurs in a connected system, a Driver Shim creates an XML document that describes the Identity Vault event and submits it through the Subscriber channel to Identity Manager.

#### **Answer:** B

3.Which statements are true? (Choose 2.)

A. When an event is being sent to a driver, it is a notification.

B. When an event is being sent to a driver, it is a command.

- C. When an event is being sent to Identity Manager, it is a command.
- D. When an event is being sent to Identity Manager, it is a notification.
- E. Events and commands are handled the same way within an IDM 4 environment.

### **Answer:** B,D

4.What does a Driver object contain? (Choose 2.)

- A. Packages
- B. Driver Set
- C. Policy Objects
- D. Application driver shim
- E. Subscriber and Publisher objects

**Answer:** C,E

5.Identity Manager uses a MetaDirectory Engine to process Identity Vault data and events. What component assures changes in the Identity Vault are not lost if a connected system goes offline?

- A. Partition
- B. Obit flag
- C. Change Log
- D. Event Cache
- **Answer:** D

6.An Identity Manager Job can only interact with which driver channel?

- A. Input
- B. Sender
- C. Output
- D. Receiver
- E. Publisher
- F. Placement
- G. Subscriber
- **Answer:** G
- 7.Which installation mode is supported by the integrated installer?
- A. Silent mode
- B. Non-root mode
- C. Console mode
- D. AutoYaST mode
- E. Standalone mode
- **Answer:** A
- 8.Which statements about the Integrated Installer are true? (Choose 2.)
- A. It automatically handles dependencies
- B. It automatically installs all of the drivers
- C. The iManager plug-in needs to be manually installed
- D. It exists only for the Windows operating system family

### **Answer:** A,B

9.Which task within Novell iManager allows administrators to view all objects that are associated with a particular Novell IDM driver?

- A. Object Inspector
- B. Driver Inspector
- C. DriverSet Inspector
- D. Driver Cache Inspector

### **Answer:** B

10.What is the minimum RAM system requirement for Designer?

- A. 128 MB
- B. 256 MB
- C. 512 MB
- D. 1024 MB
- E. 2048 MB
- **Answer:** D

11. When using Designer, which modeling mode is used to do all low-level operations with driver sets, drivers, policies and applications?

- A. Table Mode
- B. System Mode
- C. DataFlow Mode
- D. Architect Mode
- E. Developer Mode

## **Answer:** E

12.Which view enables you to view the filters that allow the data to flow between all of the systems and the Identity Vaults as well as view how passwords flow through the different systems?

- A. Project view
- B. Outline view
- C. Dataflow view
- D. Navigator view
- E. Policy Set view

**Answer:** C

13.When using Designer, a perspective is a collection of related views and editors. Which perspective should be open the first time you run the application?

- A. Debug perspective
- B. Designer perspective
- C. Java/Java Browsing perspective
- D. Java Type Hierarchy perspective
- E. Plug-in Development perspective

### **Answer:** B

14.Which view do you use to access Policy Simulator? (Choose 2.)

- A. The Tasks view
- B. The Outline view
- C. The Project view
- D. The Navigator view
- E. The Policy Flow view

**Answer:** B,E

15.When you start Designer for the first time or start Designer without a project listed, which should you first do?

- A. Make sure that the Debug perspective is selected.
- B. Make sure that the Plug-in perspective is selected.
- C. Make sure that the Designer perspective is selected.
- D. Make sure that the Java/Java Browsing perspective is selected.
- E. Make sure that the Java Type Hierarchy perspective is selected.

**Answer:** C